## Ausweg:

- Wir adressieren relativ zum Stackpointer SP !!!
- Leider ändert sich der Stackpointer während der Programm-Ausführung ...

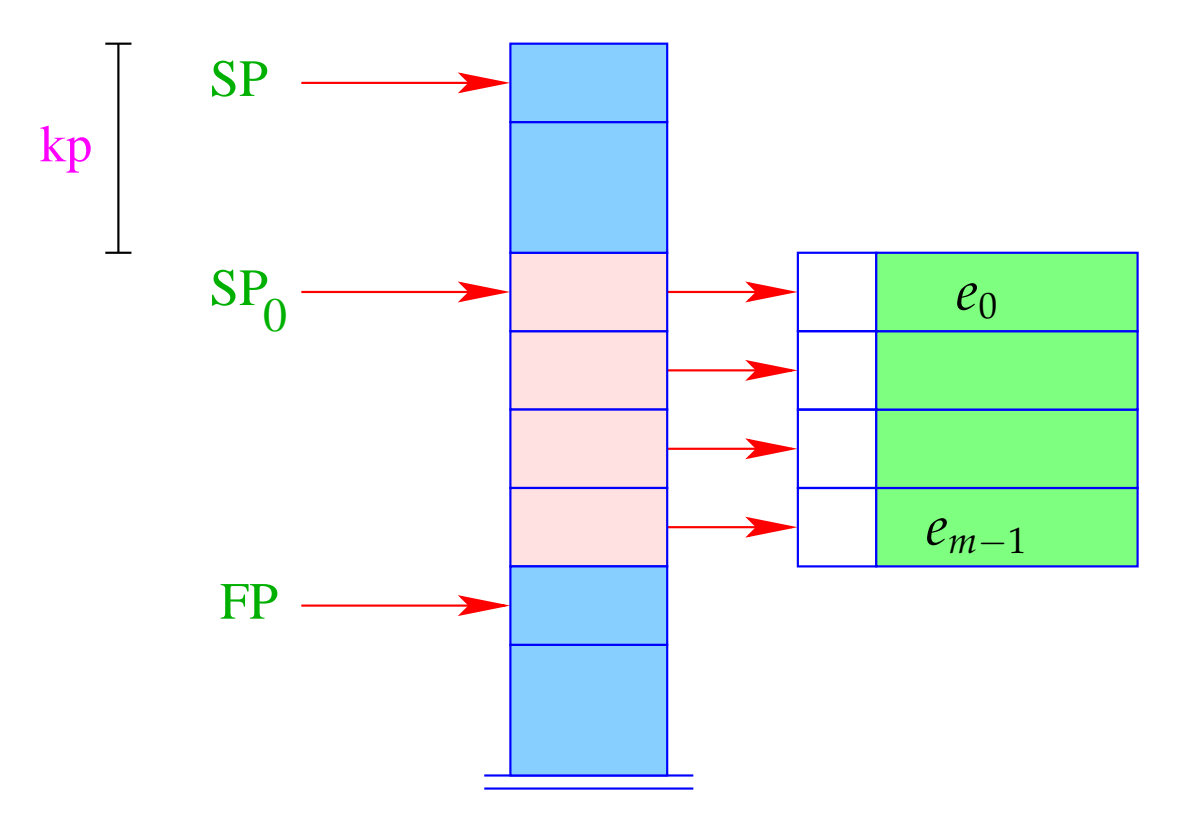

- Die Abweichung des  $SP$  von seiner Position  $SP_0$  nach Betreten eines Funktionsrumpfs nennen wir den Kellerpegel kp.
- Glücklicherweise können wir den Kellerpegel an jedem Programm-Punkt bereits zur Übersetzungszeit ermitteln :-)
- Für die formalen Parameter  $x_0, x_1, x_2, \ldots$  vergeben wir sukzessive die nicht-positiven Relativ-Adressen  $0, -1, -2, \ldots, d$ .h.  $\rho x_i = (L, -i)$ .
- Die absolute Adresse des *i*-ten formalen Parameters ergibt sich dann als

$$
SP_0 - i = (SP - kp) - i
$$

• Die lokalen **let**-Variablen *y*1, *y*2, *y*3, . . . werden sukzessive oben auf dem Keller abgelegt:

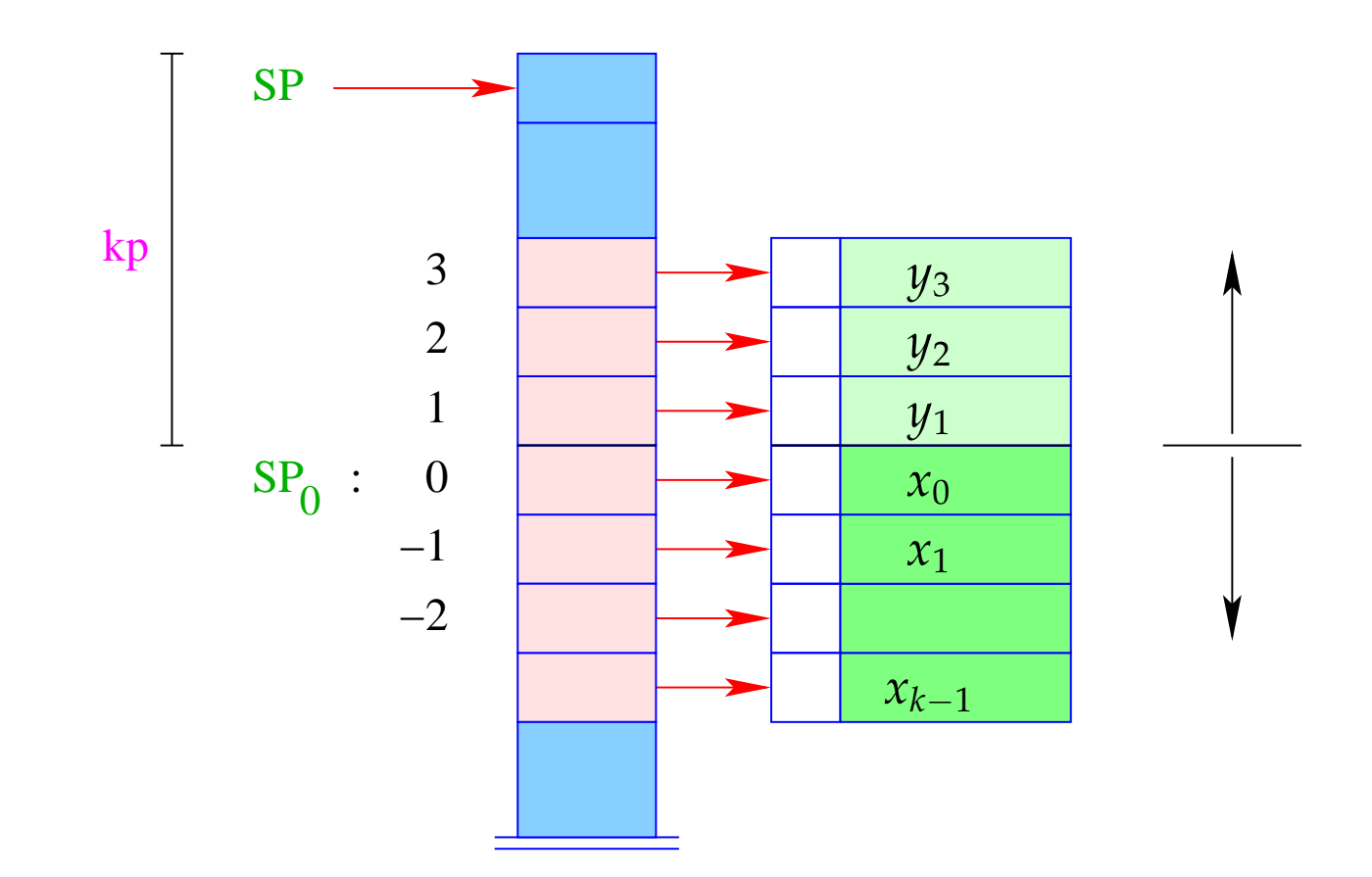

- Die  $y_i$  erhalten darum positive Relativ-Adressen 1, 2, 3, ..., hier:  $\rho y_i = (L, i).$
- Die absolute Adresse von  $y_i$  ergibt sich dann als

$$
SP_0 + i = (SP - kp) + i
$$

Bei CBN erzeugen wir damit für einen Variablen-Zugriff:

$$
\begin{array}{rcl}\n\text{code}_V \ x \ \rho \ \text{kp} & = & \text{getvar} \ x \ \rho \ \text{kp} \\
\text{eval}\n\end{array}
$$

Die Instruktion eval überprüft, ob der Wert bereits berechnet wurde oder seine Auswertung erst durchgeführt werden muss (= kommt später :-) Bei CBV können wir eval einfach streichen.

Das Macro getvar ist definiert durch:

```
getvar x \rho kp = \text{let}(t, i) = \rho x \text{ in}case t of
                              L \Rightarrow pushloc (kp – i)
                              G \Rightarrow pushglob i
                           end
```
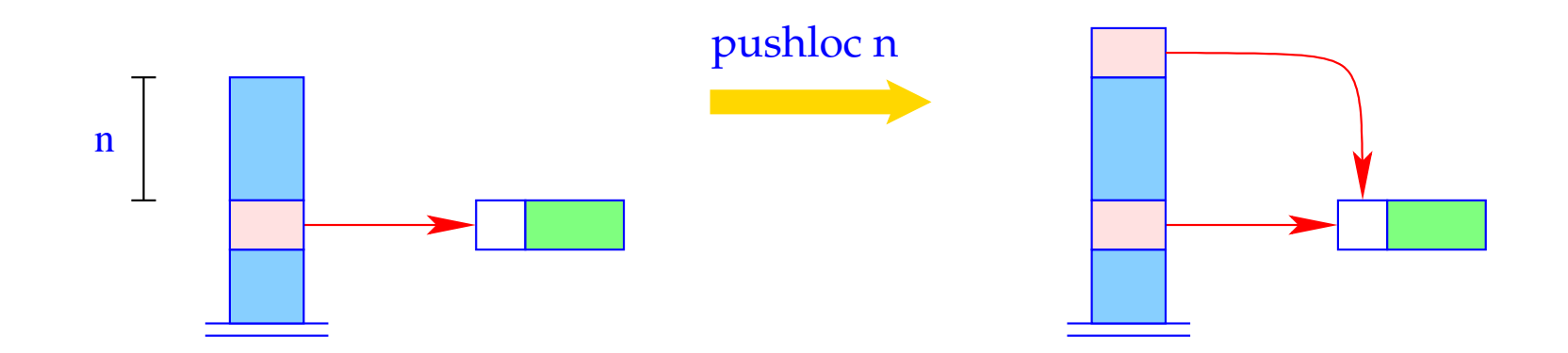

 $S[SP+1] = S[SP-n]; SP++;$ 

### Zur Korrektheit:

Seien sp und kp die Werte des Stackpointers bzw. Kellerpegels vor der Ausführung der Instruktion. Dann wird der Wert *S*[*a*] geladen für die Adresse

$$
a = sp - (kp - i) = (sp - kp) + i = sp0 + i
$$

... wie es auch sein soll :-)

Der Zugriff auf die globalen Variablen ist da viel einfacher:

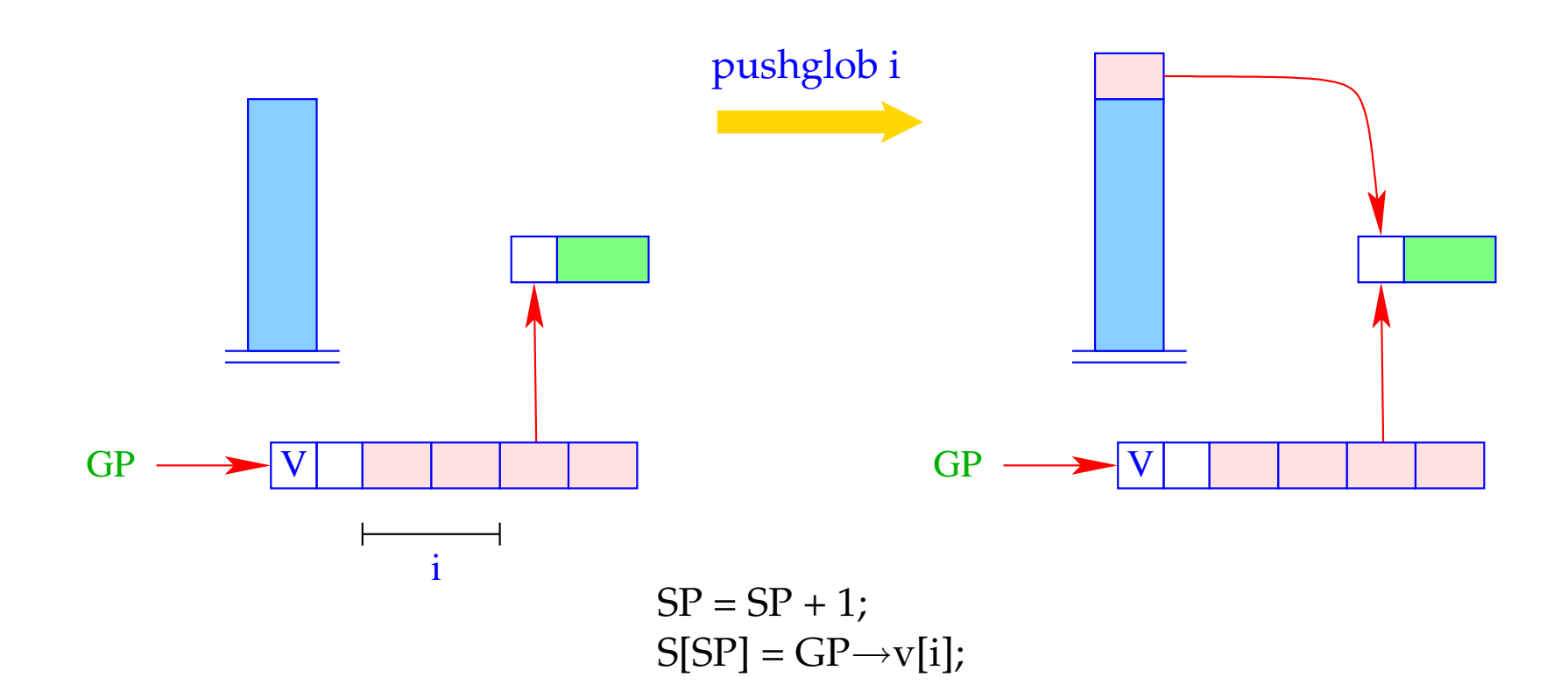

## Beispiel:

Betrachte  $e \equiv (b + c)$  für  $\rho = \{b \mapsto (L, 1), c \mapsto (G, 0)\}$  und kp = 1. Dann ist für CBN:

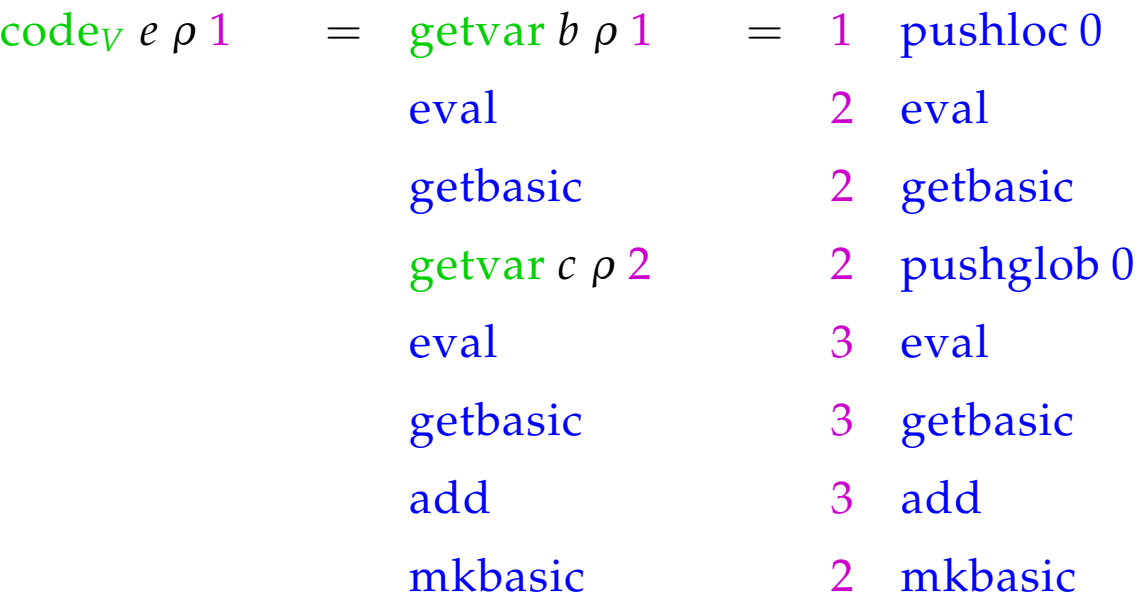

## **15 let-Ausdrücke**

Zum Aufwärmen betrachten wir zuerst die Behandlung lokaler Variablen :-)

Sei  $e \equiv \text{let } y_1 = e_1; \ldots; y_n = e_n$  in  $e_0$  ein  $\text{let}\text{-}\text{Ausdruck}$ . Die Übersetzung von *e* muss eine Befehlsfolge liefern, die

- lokale Variablen *y*1, . . . , *y<sup>n</sup>* auf dem Stack anlegt;
- im Falle von

CBV: *e*1, . . . , *e<sup>n</sup>* auswertet und die *y<sup>i</sup>* an deren Werte bindet;

- CBN: Abschlüsse für *e*1, . . . , *e<sup>n</sup>* herstellt und die *y<sup>i</sup>* daran bindet;
- den Ausdruck  $e_0$  auswertet und schließlich dessen Wert zurück liefert.

Wir betrachten hier zuerst nur den nicht-rekursiven Fall, d.h. wo  $y_j$  nur von *y*1, . . . , *yj*−<sup>1</sup> abhängt. Dann erhalten wir für CBN:

$$
\begin{aligned}\n\text{code}_{V} \ e \ \rho_{0} \ kp &= \text{code}_{C} \ e_{1} \ \rho_{0} \ kp \\
\text{code}_{C} \ e_{2} \ \rho_{1} \ (kp+1) \\
&\dots \\
\text{code}_{C} \ e_{n} \ \rho_{n-1} \ (kp+n-1) \\
\text{code}_{V} \ e_{0} \ \rho_{n} \ (kp+n) \\
&\text{slide n} \end{aligned}
$$

 $wobei$   $\rho_j = \rho_{j-1} \oplus \{y_j \mapsto (L, kp+j)\}$  für  $j = 1, ..., n$ . Im Falle von CBV müssen die Werte der Variablen *y<sup>i</sup>* sofort ermittelt werden! Dann benutzen wir für die Ausdrücke *e*1, . . . , *e<sup>n</sup>* ebenfalls code*V*.

## Achtung!

Die *e<sup>i</sup>* müssen mit den gleichen Bindungen für die (nicht verdeckten) globalen Variablen versehen werden!

# Beispiel:

Betrachte den Ausdruck

 $e \equiv$ **let**  $a = 19; b = a * a$  **in**  $a + b$ 

für  $\rho = \emptyset$  und  $kp = 0$ . Dann ergibt sich (für CBV):

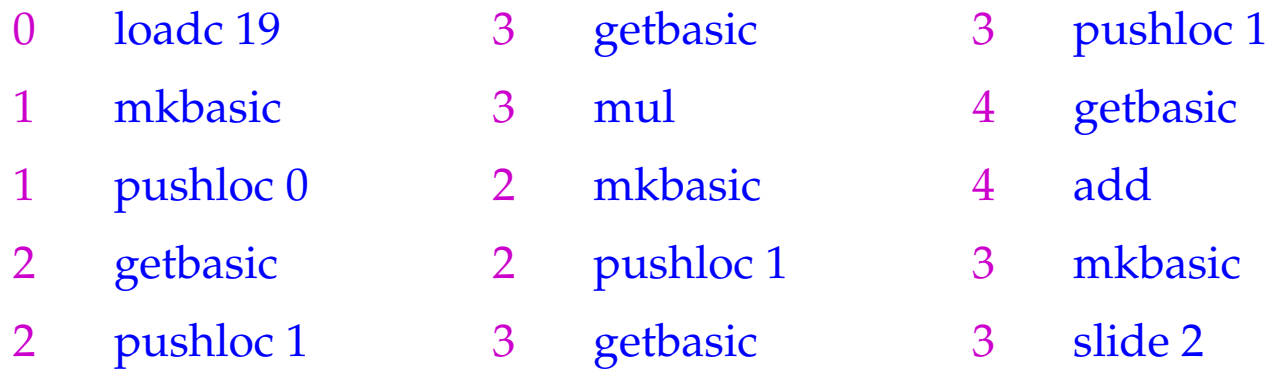

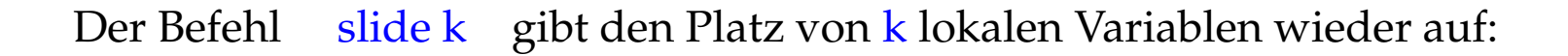

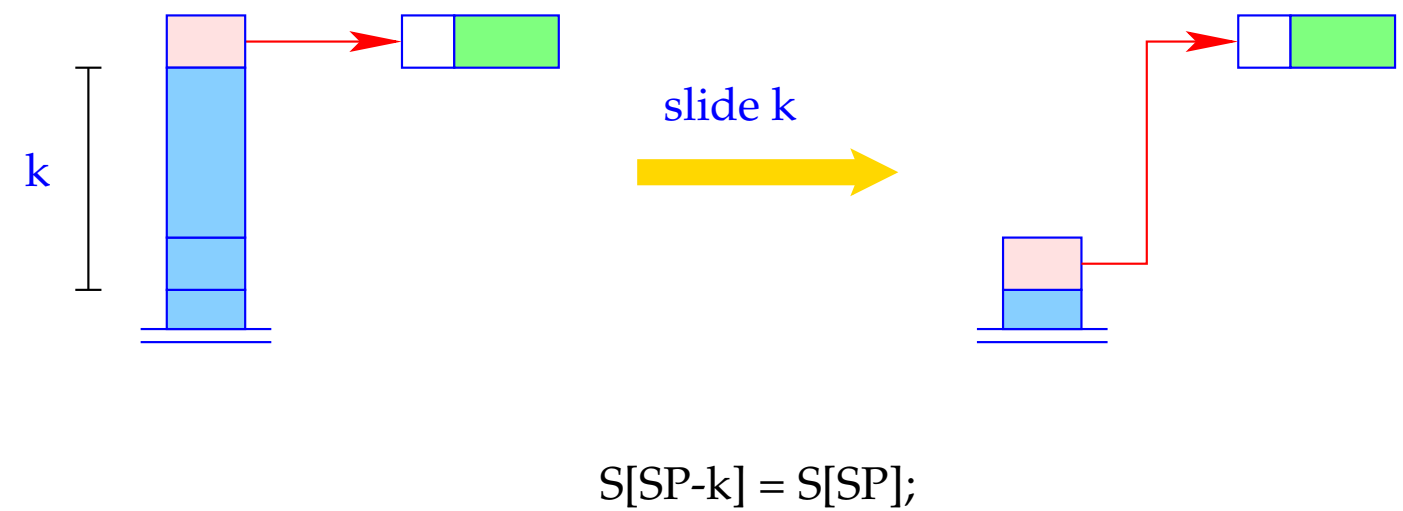

 $SP = SP - k;$ 

# **16 Funktions-Definitionen**

Für eine Funktion *f* müssen wir Code erzeugen, die einen funktionalen Wert für *f* in der Halde anlegt. Das erfordert:

- Erzeugen des Global Vector mit den Bindungen der freien Variablen;
- Erzeugen eines (anfänglich leeren) Argument-Vektors;
- Erzeugen eines F-Objekts, das zusätzlich die Anfangs-Adresse des Codes zur Auswertung des Rumpfs enthält;
- Code zur Auswertung des Rumpfs.

### Folglich:

$$
\begin{array}{rcl}\n\text{code}_V \left( \text{fn } x_0, \ldots, x_{k-1} \Rightarrow e \right) \rho \text{ kp} & = & \text{getvar } z_0 \rho \text{ kp} \\
& \text{getvar } z_1 \rho \left( \text{kp} + 1 \right) \\
 & \ldots \\
 & \text{getvar } z_1 \rho \left( \text{kp} + 2 \right) \\
 & \text{mkvec } g \\
 & \text{mkfund } A \\
 & \text{jump } B \\
 & A: & \text{targ } k \\
 & \text{code}_V e \rho' 0 \\
 & \text{return } k \\
 & B: & \ldots\n\end{array}
$$

\n wobei    \n 
$$
\{z_0, \ldots, z_{g-1}\} = \text{free}(\text{fn } x_0, \ldots, x_{k-1} \Rightarrow e)
$$
\n

\n\n und    \n  $\rho' = \{x_i \mapsto (L, -i) \mid i = 0, \ldots, k-1\} \cup \{z_j \mapsto (G, j) \mid j = 0, \ldots, g-1\}$ \n

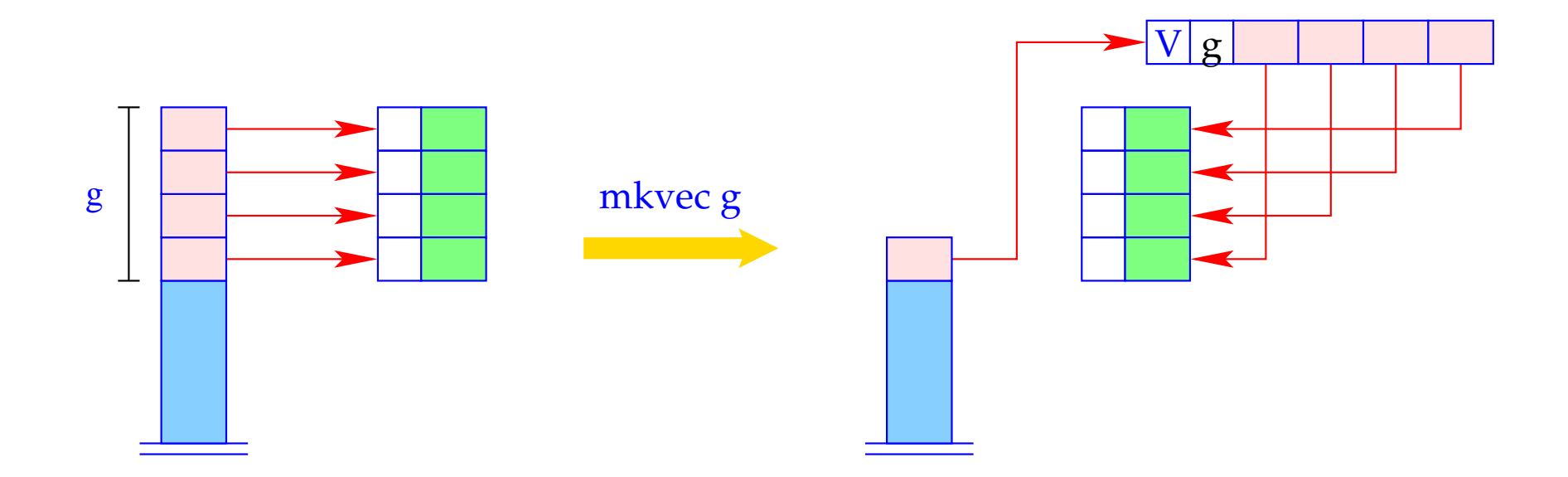

h = new (V, g);  
SP = SP - g + 1;  
for (i=0; i < g; i++)  
h
$$
\rightarrow
$$
v[i] = S[SP + i];  
S[SP] = h;

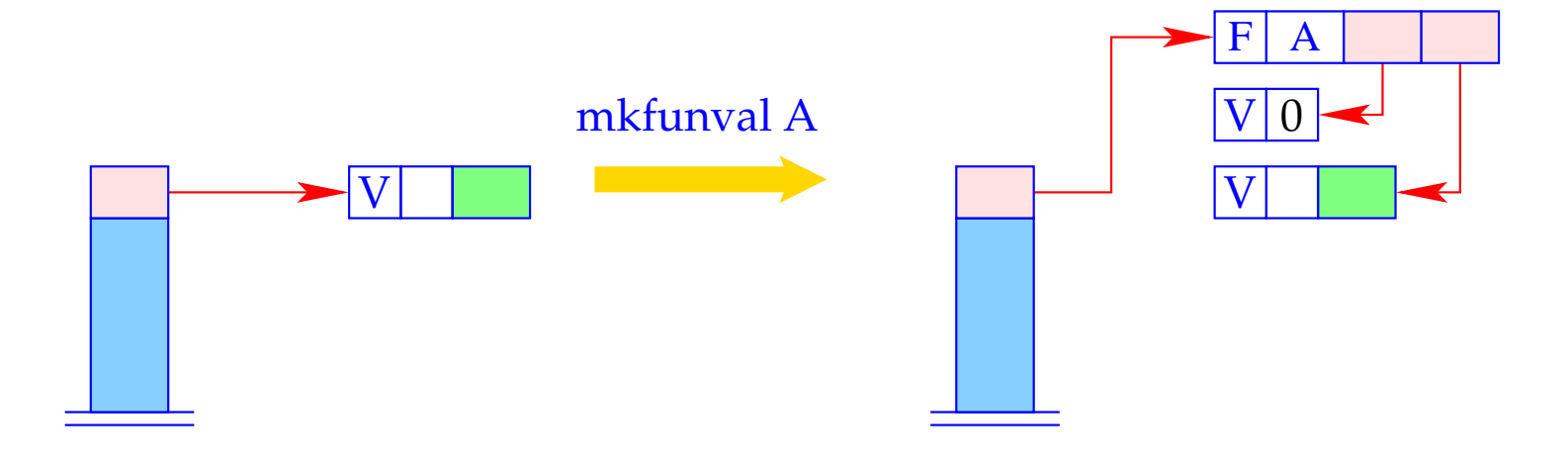

 $a = new (V,0);$ <br>S[SP] = new (F, A, a, S[SP]);

## Beispiel:

Betrachte  $f \equiv \text{fn } b \Rightarrow a+b$  für  $\rho = \{a \mapsto (L,1)\}\$ und kp = 1. Dann liefert codev  $f \rho 1$ :

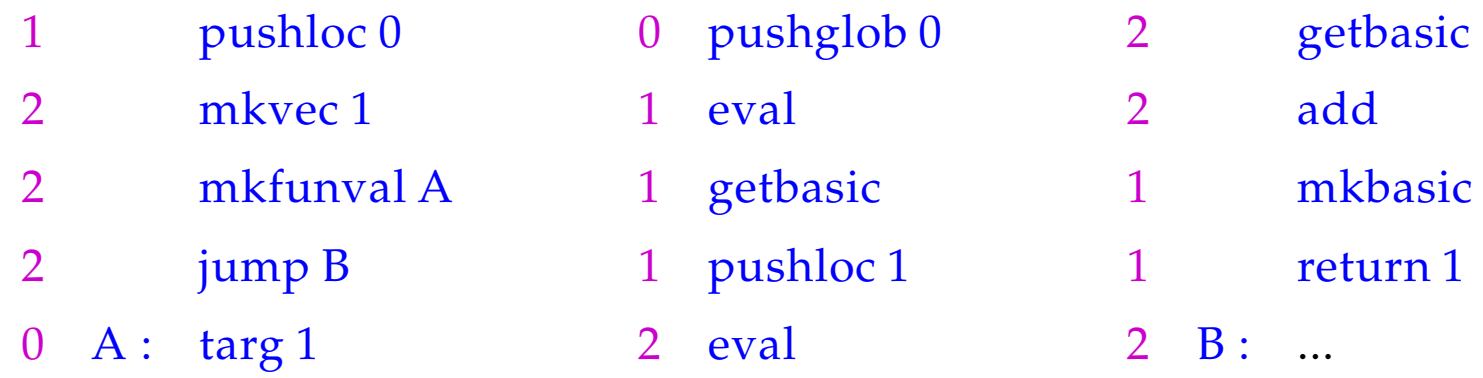